# **MetaClip Crack Keygen Full Version**

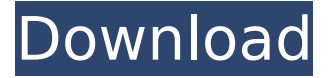

### **MetaClip Crack+ Activation Code Free Download**

MetaClip Cracked Accounts is a tiny tool that is designed to let users save multiple clipboard records. The tool offers some basic options to help users quickly save a set of clipboard data and a few advanced ones. MetaClip 2022 Crack is free to download and use. How to Install: You can download the latest version of MetaClip from the following link: Download - www.macsoftwaredownload.us. You can find the full setup file at the bottom of this review. Below you can find easy instructions for manual installation. How to use: 1. Double click on the file to start the installation process. 2. Select your location (you can leave it empty if you are using default settings). 3. Click Next button to go ahead. 4. You will be asked for your Windows account details. Enter your Windows credentials and click Next to continue. 5. This step will ask you whether you want the desktop shortcut to be automatically created or not. You can select the option "No" to make MetaClip appear in the system tray. The option "Yes" will make the tool icon appear on the desktop. 6. Click the Finish button to complete the installation. 7. Click the Close button in the next window to close the program. 8. Restart your computer if prompted to do so. How to use: 1. Go to the folder where you have saved MetaClip. 2. Double-click on the MetaClip.exe file to run the application. 3. Click on the Database button to open the database. 4. You will be prompted to add a new category. Click Next to go ahead and pick a category. 5. MetaClip now asks you to define a name for the category. Click Next to continue. 6. Type in a name for the category. 7. You can now see the results of your newly saved clipboard entry. Click on the "Reverse" button to restore the previously selected text. You can then change the category if you wish to do so. 8. Click on the "Add" button to save the new item. 9. Click on the drop down button to change the category. 10. Click on "Add" button to save the new item. 11. MetaClip will now ask you to define a custom name for the item. You can choose whatever you like. 12. Click

#### **MetaClip Crack + Full Product Key Free**

MetaClip Cracked 2022 Latest Version is a small application to store and work with multiple clipboard records. It can be used with just one window or with the multi taskbar. It allows you to save items with a custom name, save the clipboard to a file, and works with text files, folders, images and other multimedia items. It is also a very fast software. Get the latest file: Data Clipboard provides multiple clipboards. You can use the clipboard to copy, paste, and transfer data with options like: Copy Drag Cut Paste Transfering Emailing Uploading and more With very minimum to no administration, you get complete access over all your data and manage them. The main advantage of Data Clipboard is its minimum RAM requirement. Features: \* Multiple Clipboards \* Drag & Drop \* Drag & Drop with options \* Alt+click Drag \* No ad banners, just data \* No cost \* Simple to use \* Alt+click Pasting \* Auto Copy on Links \* Autosaves and backups \* Support for AVI, PDF, DOC, ZIP, JPG, PNG and other filetypes \* Sub-folders & Sub-clipping \* Emailing Support \* And a lot more... Get the latest file: Clipboard Clipper is a simple clipboard manager for Microsoft Windows. Clipboard Clipper works with

several items and can be set to automatically save all new items that are added to the clipboard. Advanced features Clipboard Clipper supports several items including text, images, audio and PDF. With Clipboard Clipper, you can manage the items in the following ways: Eliminate or import a text item Clipboard Clipper allows you to eliminate (or remove) items from the clipboard or to import items from a file. Eliminate or import an item Clipboard Clipper allows you to eliminate (or remove) items from the clipboard or to import items from a file. It also allows you to perform a copy or copy to the clipboard action. Synchronize clipboard items across computers Clipboard Clipper allows you to synchronize clipboard items between two or more computers. It does not only support text, but also images, audio and PDF. Create custom folders b7e8fdf5c8

## **MetaClip Crack**

If you make use of multiple clipboard entries from time to time, you might find it useful to keep track of them all. That's why MetaClip comes out of the box ready to help you with this. MetaClip has been designed to allow you to save all kind of clipboard entries. First, you need to pick a category for each of your entries. This might be done by picking a default name or, you could assign a name to your categories. Once done, pick an item in the database and simply press Ctrl+C to copy it back to the clipboard or Ctrl+X to delete it. MetaClip is available for both Windows 7 and Windows 8, so it can be run on any supported system. MetaClip provides a command line interface so you can use it with automation tools like Sysinternal's Autolt. These are not the only tools that can be used with MetaClip. There are more clipboard managers like MultiClipboard, ClipIt, and Concierge. A while ago I have been using ClipIt a lot as it allows for fine control over URL and text entries. You may want to have a quick look at these tools. List of applications You may want to have a look at the following free and commercial softwares, some of which are mentioned on this page. However, please note that we do not offer any official endorsement of any of the apps listed. (1) (2) (3) (4) (5) (6) (7)

### **What's New In?**

MetaClip, which stands for Multiple Clipboard, is a small software application for Windows XP, Windows Vista and Windows 7 that enables you to save multiple clipboard items. It can store both text and multimedia items, such as URLs, photos, formatted text records, and others, in one or more categories that you can easily assign a custom name to. In this way, you can quickly identify any type of saved clipboard item. MetaClip can be deployed on all Windows versions out there. It has an elegant and intuitive interface that allows you to quickly perform essential actions. Configure common parameters such as text preview, selection hotkeys, category hotkeys, save new items to the clipboard, assign a custom name to each saved item, decide between exporting to a file or directly switching among categories, manage your saved items, and much more. The program is free to use. However, it does not come without limitations. Only limited support has been provided. From the Developer: MetaClip is a small software application whose purpose is to help you store and make use of multiple clipboard entries. It has been designed to work well and to suit all Windows platforms. It features a minimalist user interface. The program has only a few configurations options. You can always read the help manual that comes with the software. Save multiple clipboard entries MetaClip gives you the possibility to organize clipboard records into user-defined categories. Plus, you can assign custom names to each category so you can quickly differentiate between them. In order to save a new clipboard entry in the database, you need to specify a user-defined name and pick a category. Other important options worth being mentioned enable you to quickly copy items back to the clipboard with ease, delete saved clipboard entries in case you no longer need them, export data to a file on your computer, and switch between different categories with ease thanks to a drop-down list. Tests have pointed out that MetaClip carries out tasks quickly. It is quite friendly with system resources so the overall performance of the computer is not affected. Final observations To sum things up, MetaClip comes bundled with nothing more than basic features for helping you save multiple clipboard records. On the downside, there's no support for advanced options so you cannot preview text content and images, perform searches to quickly identify an item in the list, assign hotkeys for faster actions, automatically monitor and save clipboard data, and play sound notifications when a new item is added to the

# **System Requirements For MetaClip:**

PC: OS: Windows 7, Windows 8, Windows 8.1, Windows 10 Processor: Intel Pentium 4 2.4 GHz RAM: 2 GB Graphics: NVIDIA GeFore GTX 660 / ATI HD4850 DirectX: Version 9.0c Network: Broadband Internet connection Hard Drive: RAM: 20 GB (2 GB will be needed for installation) CONTROLS AND INSTRUCTIONS: F7 A reboot

<https://aapanobadi.com/2022/07/04/pc-sleep-crack-keygen-full-version-free-download-mac-win/> [https://poetzinc.com/upload/files/2022/07/FDJzVXgRAdPry6mikL6X\\_04\\_e45879fc0c1850eb2e4736c0a](https://poetzinc.com/upload/files/2022/07/FDJzVXgRAdPry6mikL6X_04_e45879fc0c1850eb2e4736c0afaeab4d_file.pdf) [faeab4d\\_file.pdf](https://poetzinc.com/upload/files/2022/07/FDJzVXgRAdPry6mikL6X_04_e45879fc0c1850eb2e4736c0afaeab4d_file.pdf) <https://www.girlkindproject.org/wakeonlan-tool-product-key-full-free-download-2022/> [http://ciorabra.yolasite.com/resources/Earthquake-3D-3760-Crack--Serial-Number-Full-Torrent-](http://ciorabra.yolasite.com/resources/Earthquake-3D-3760-Crack--Serial-Number-Full-Torrent-Updated2022.pdf)[Updated2022.pdf](http://ciorabra.yolasite.com/resources/Earthquake-3D-3760-Crack--Serial-Number-Full-Torrent-Updated2022.pdf) <https://sarahebott.org/wp-content/uploads/2022/07/walalme.pdf> <https://kireeste.com/mac-boot-camp-fan-control-free/> <https://bizzclassified.us/advert/best-seo-company-in-noida-seo-services-agency-in-noida/> https://www.be-the-first.it/wp-content/uploads/2022/07/EBIZ\_CCTV\_Free\_3264bit.pdf <https://www.ncsheep.com/advert/jbasic-torrent-activation-code-final-2022/> <https://www.onmoda.net/wp-content/uploads/2022/07/Mars.pdf> <https://xn--80aagyardii6h.xn--p1ai/iconmaster-free-download-mac-win-2022/> <http://supercitas.online/?p=4524> <https://blooming-cliffs-29283.herokuapp.com/wannivan.pdf> <http://launchimp.com/speaking-notepad-crack-latest-2022/> <https://citywharf.cn/i-declone-5-1-3-crack-license-keygen-free/> <https://kalapor.com/avira-software-updater-crack-with-license-key-x64/> <https://www.cameraitacina.com/en/system/files/webform/feedback/piequi158.pdf> <http://geniyarts.de/?p=27584> <http://www.b3llaphotographyblog.com/counter-balance-serial-key-free/> [http://peninsular-host.com/autosmotos.es/advert/easy-credit-card-verifier-free-for-windows](http://peninsular-host.com/autosmotos.es/advert/easy-credit-card-verifier-free-for-windows-april-2022/)[april-2022/](http://peninsular-host.com/autosmotos.es/advert/easy-credit-card-verifier-free-for-windows-april-2022/)